## **Shibboleth 2.x IdP Internal Authentication**

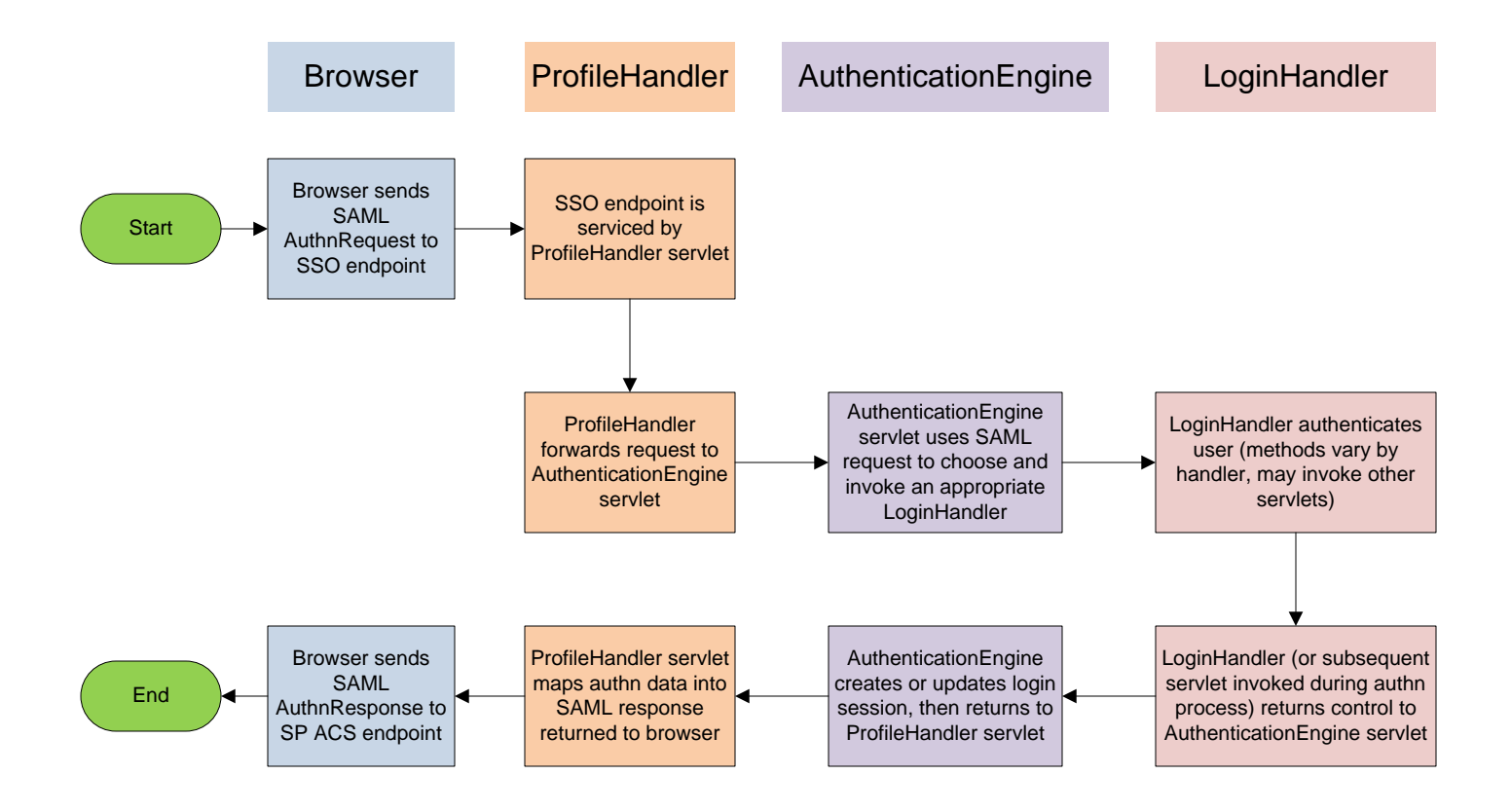

Diagram by Christopher A. Bongaarts – cab@umn.edu last updated 2011-03-09 Based on a post to the shibboleth-users mailing list by Brent Putman in January 2009